## Exemple avec

BLOCKI.Y

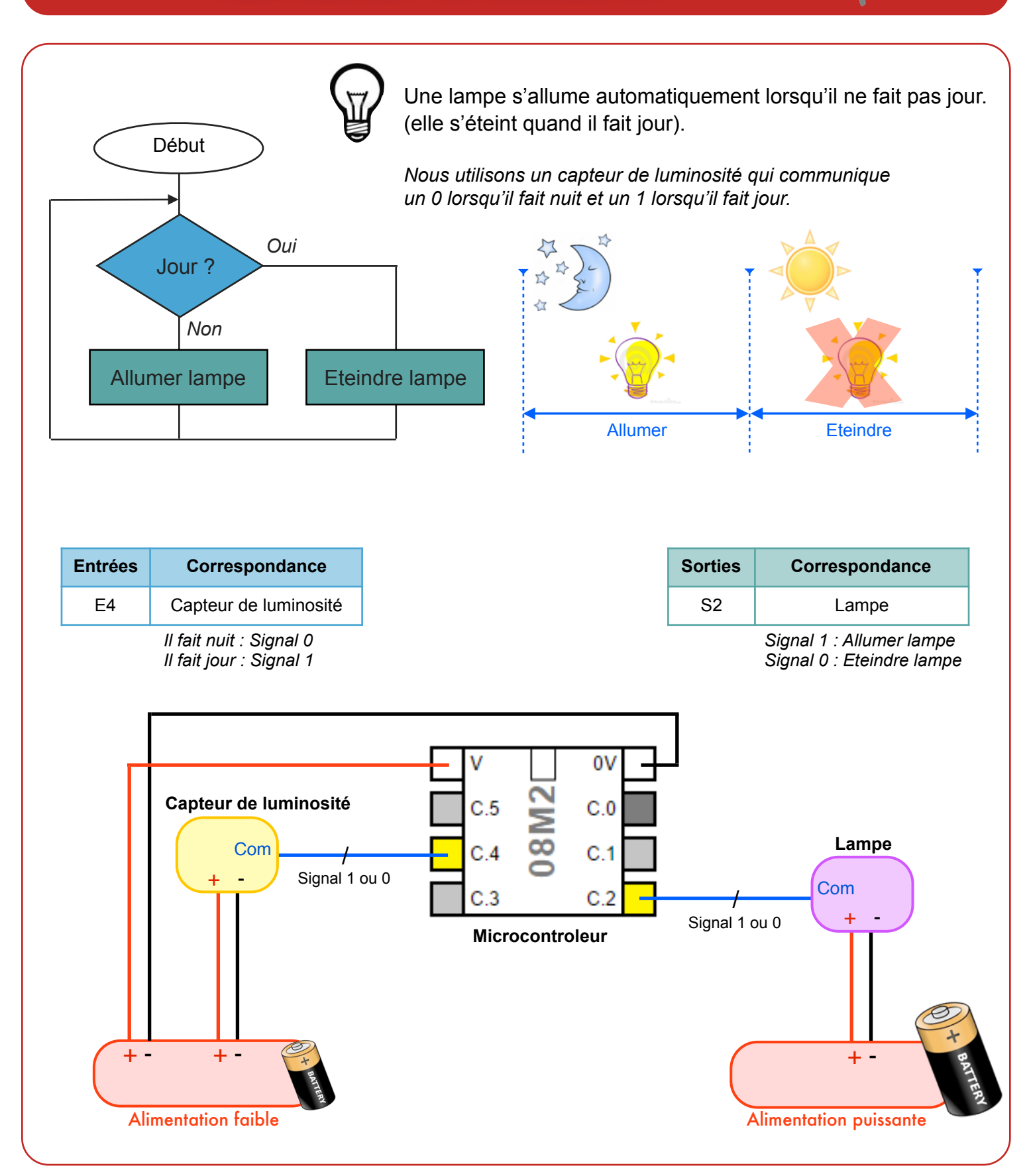

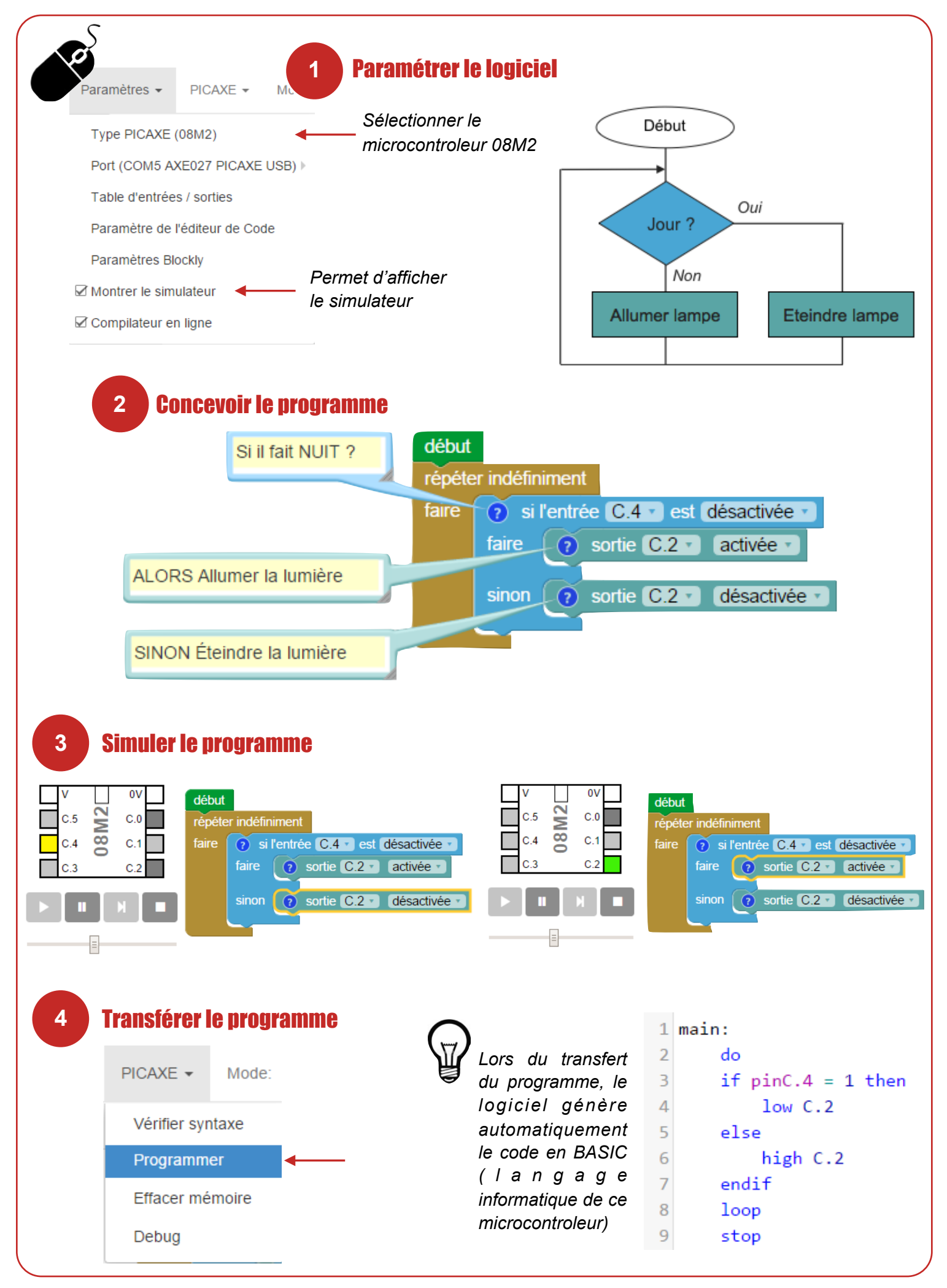